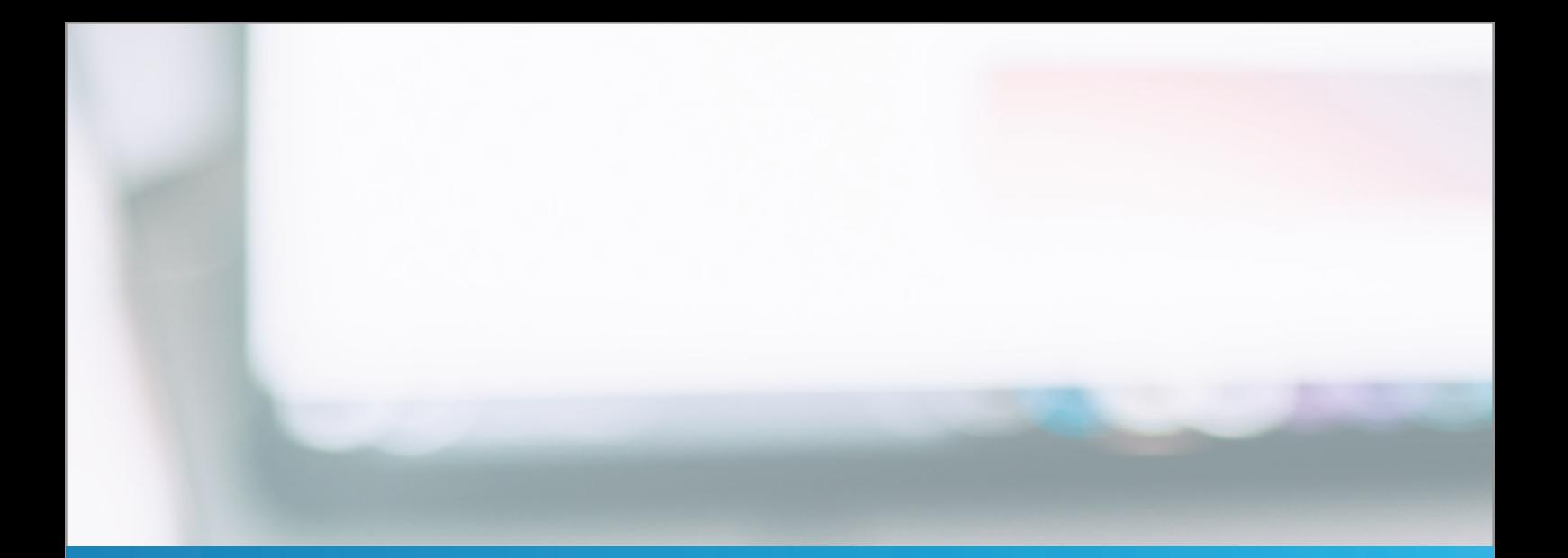

### Whitepaper: Google Ads Anzeigenschaltung

Warum werden meine Anzeigen nicht geschaltet und was kann ich dagegen tun

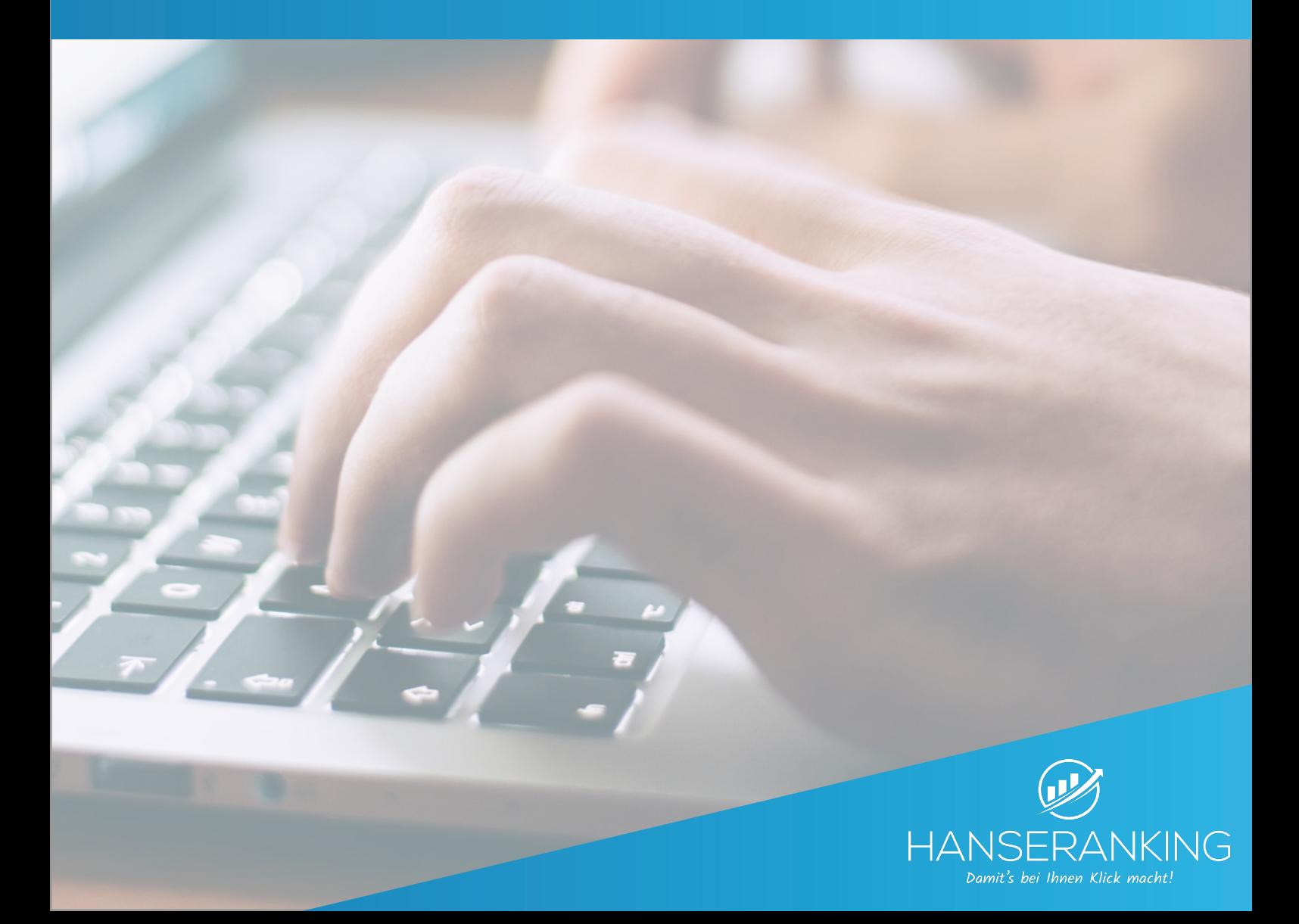

## **Inhaltsverzeichnis**

3 [Häufige Probleme bei der Schaltung von](#page-2-0)  [Google Ads Anzeigen](#page-2-0)

#### 4 [Gründe, weshalb eine Displayanzeige](#page-3-0)  [nicht zu sehen ist](#page-3-0)

[Placement-Targeting](#page-3-0) [Geografische Ausrichtung](#page-4-0) [Anzeigenplanung](#page-4-0) [Niedrige Gebote](#page-4-0)

#### 6 [Anzeigenrang](#page-5-0)

### 7 [Ermittlung des Anzeigenrangs](#page-6-0)

[Gebot](#page-5-0)

[Qualität der Anzeigen und der Landingpage](#page-6-0) [Grenzwerte für den Anzeigenrang](#page-6-0) [Wettbewerbsfähigkeit einer Auktion](#page-6-0) [Kontext der Suchanfrage eines Nutzers](#page-6-0) [Erwartete Auswirkungen von Anzeigenerweiterungen](#page-6-0)  [und anderen Anzeigenformaten](#page-6-0)

### 9 [Die Anzeigenqualität](#page-8-0)

[Voraussichtliche Klickrate der Anzeige](#page-8-0) [Relevanz der Anzeige für die Suchanfrage](#page-8-0) [Qualität der Landingpage](#page-8-0) [Qualifizierung für die Anzeigen-Auktion](#page-9-0) [Tatsächlicher Cost-per-Click \(CPC\)](#page-9-0) [Verwendung von Anzeigenerweiterungen und weiteren](#page-9-0) [Formaten \(z.B. Responsive- , Dynamische-Suichanzeige\)](#page-9-0)

### 11 [Fazit](#page-10-0)

## <span id="page-2-0"></span>**Häufige Probleme bei der Schaltung von Google Ads Anzeigen**

Sie haben eine Google Ads Kampagne eingerichtet, Ihre Anzeigen werden aber nicht ausgeliefert. Was können Sie tun?

In Google Ads kann man das Anzeigenvorschauund Anzeigendiagnose-Tool für die Suche verwenden. Durch das Tool kann eine Suche simuliert werden, ohne dass die Statistiken der Kampagne beeinflusst werden. Dies würde sich nämlich negativ auf die Klickrate auswirken.

Man erhält weitere Informationen, indem man auf dem Tab Anzeigen in der Spalte "Status" den Mauszeiger auf das Infofeld neben der betreffenden Anzeige bewegen. Falls die Anzeige nicht ausgeliefert wird, sieht man hier den Grund dafür und erhält Tipps dazu, wie das Problem behoben werden kann. Oft liegt es an den technischen Einstellungen. Die häufigsten Probleme sind:

- 1. Sehen Sie im Status für die Anzeige, die Kampagne und die Anzeigengruppe nach, ob Ihre Anzeigen nicht ausgeliefert werden, weil der Status "Pausiert" oder "Entfernt" lautet.
- 2. Prüfen Sie in den Kampagneneinstellungen, ob die Kampagne durch das Budget eingeschränkt ist und Ihre Anzeigen deshalb nicht regelmäßig ausgeliefert werden.
- <span id="page-3-0"></span>3. Sehen Sie sich die Gebotsstrategie der Kampagne an, um herauszufinden, ob Ihre Anzeigen nicht ausgeliefert werden, weil sie den Status "Inaktiv", "Lernt", "Eingeschränkt" oder "Falsch konfiguriert" haben.
- 4. Prüfen Sie die Keywords. Vielleicht weisen Anzeigen den Status "Geringes Suchvolumen" auf und werden deshalb nicht ausgeliefert.
- 5. Sehen Sie in der Abrechnungsübersicht nach, ob Sie gültige Zahlungsinformationen hinterlegt haben. Sie müssen gültige Zahlungsinformationen in Ihrem Google Ads-Konto angeben, damit Anzeigen ausgeliefert werden.

## **Gründe, weshalb eine Displayanzeige nicht zu sehen ist**

#### **Placement-Targeting**

Placements sind Orte im Google Displaynetzwerk, an denen Anzeigen erscheinen können. Möglicherweise sehen Sie Ihre Anzeige deshalb nicht, weil Sie sie auf ganz bestimmte Placements im Displaynetzwerk ausgerichtet und diese Websites oder Apps nicht aufgerufen haben. So lässt sich festzustellen, auf welche Placements Ihre Anzeige ausgerichtet ist:

- Wechseln Sie auf der Anzeigengruppenebene zum Tab Werbenetzwerke.
- Klicken Sie in der Tabelle "Displaynetzwerk" neben "Ausgewählte Placements" auf Details anzeigen.

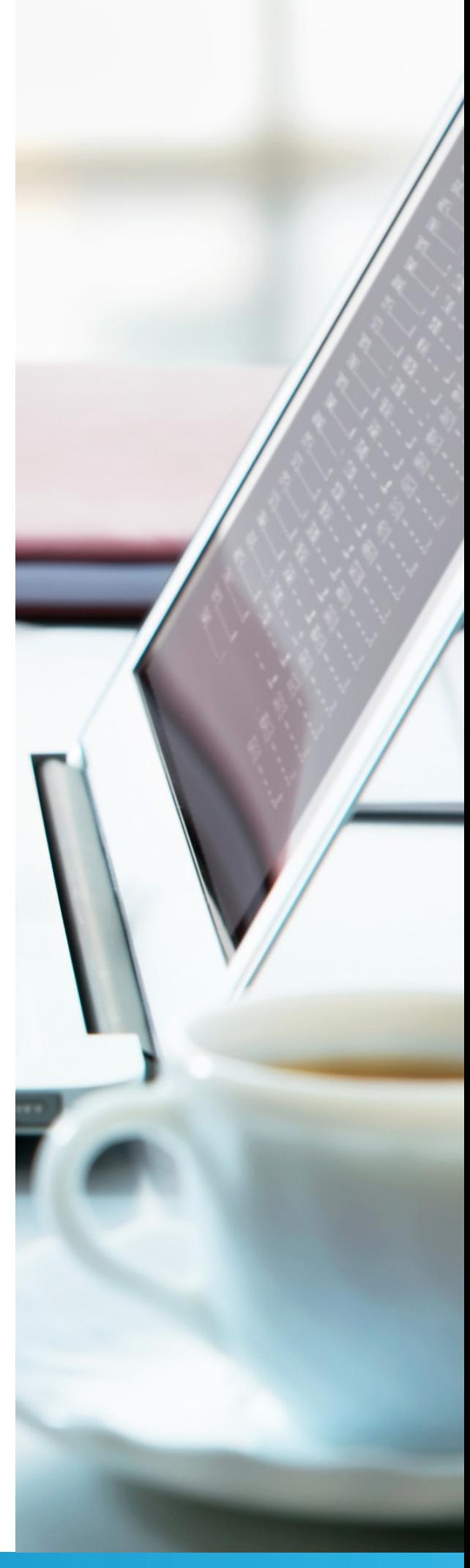

**B** HANSERANKING

<span id="page-4-0"></span>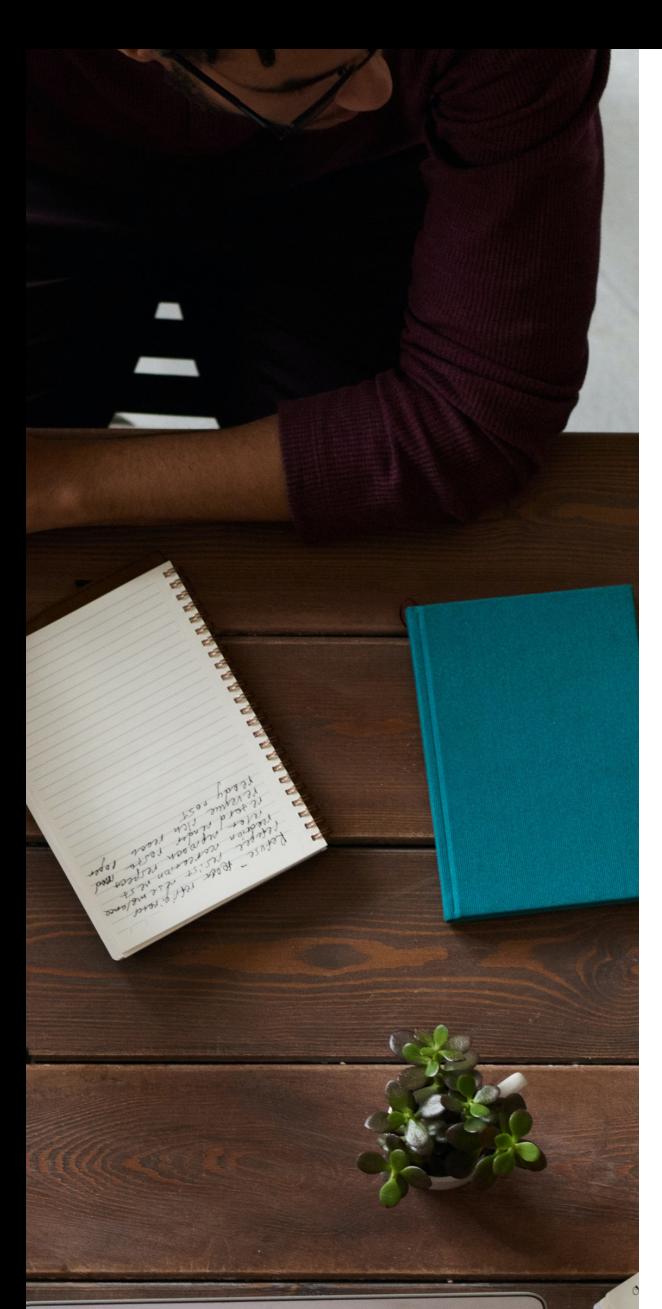

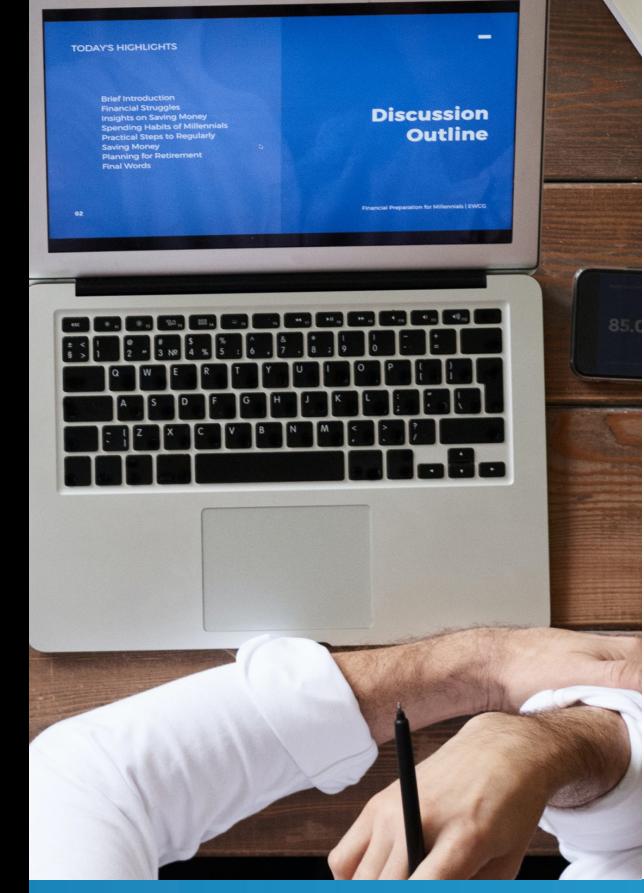

#### **Geografische Ausrichtung**

Mit der geografischen Ausrichtung können Sie Ihre Anzeigen auf bestimmte Zielregionen ausrichten. Wenn Sie sich außerhalb Ihrer Zielregion befinden, können Sie Ihre Anzeige durch eine Suche nicht finden. Verwenden Sie stattdessen das Anzeigenvorschau- und Anzeigendiagnose-Tool, um eine benutzerdefinierte Zielregion anzugeben und eine Vorschau Ihrer Anzeige aufzurufen.

#### **Anzeigenplanung**

Möglicherweise ist Ihre Anzeige deshalb nicht zu sehen, weil Sie festgelegt haben, dass sie nur zu bestimmten Tageszeiten oder an bestimmten Wochentagen ausgeliefert werden soll.

#### **Niedrige Gebote**

Gebote im Google Displaynetzwerk unterliegen einem starken Wettbewerb. Wenn Sie Placements ausgewählt haben, die sehr beliebt sind, Ihr Anzeigengruppengebot aber sehr niedrig ist, erscheint Ihre Anzeige möglicherweise nicht auf diesen Placements.

<span id="page-5-0"></span>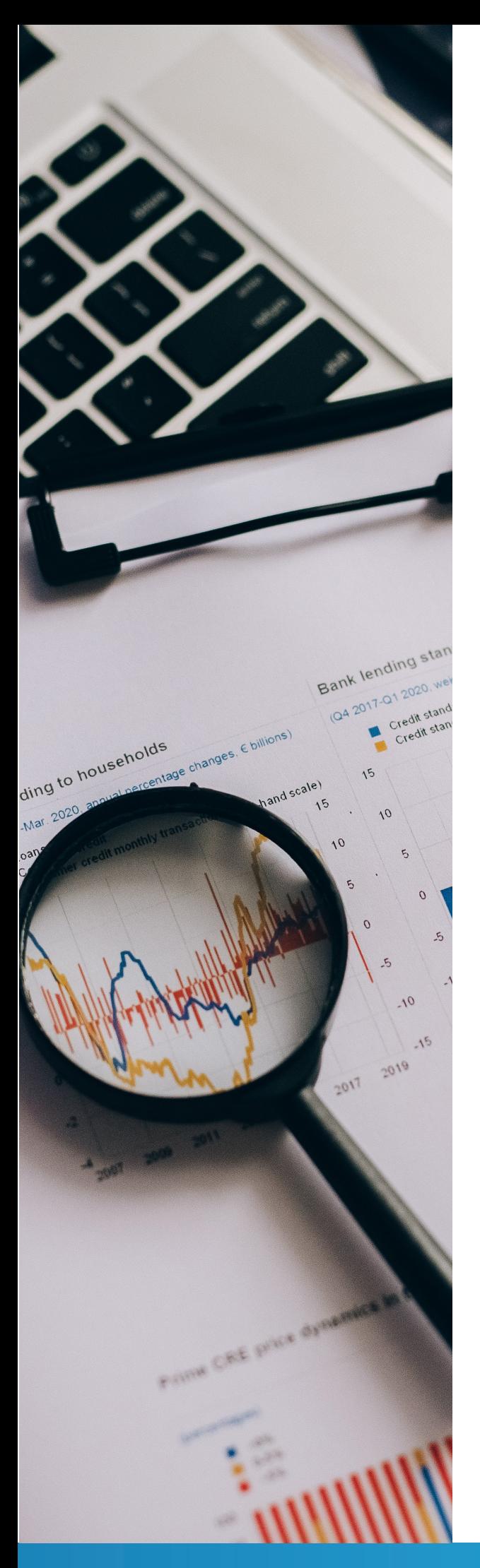

## **Anzeigenrang**

Der Anzeigenrang entscheidet, ob eine Anzeige ausgeliefert wird, und wenn ja, wo auf einer Seite unter Berücksichtigung anderer Anzeigen. Er wird jedes Mal neu berechnet, wenn die Anzeige ausgeliefert werden kann und an einer Auktion teilnimmt. Die Anzeigenposition hängt also von den Mitbewerbern, vom Kontext der jeweiligen Suchanfrage und der derzeitigen Anzeigenqualität ab und kann daher schwanken. Den Messwerten für Impressionen an oberer und oberster Position ist zu entnehmen, wo die Anzeigen auf der Suchergebnisseite eingeblendet werden.

Die Position der Anzeigen auf den Ergebnisseiten im Suchnetzwerk ist den Messwerten für den Anteil an Impressionen an oberster Position zu entnehmen: "Impr. (oberste Pos.) %" und "Impr. (obere Pos.) %". Bei Geboten für die Seitenposition kann man auf diese Messwerte zurückgreifen: "Ant. an mögl. Impr. an oberster Pos. im SN" und "Anteil mögl. Impr. obere Pos. im SN". Hierfür steht einem die Gebotsstrategie "Angestrebter Anteil an möglichen Impressionen" zur Verfügung. Dabei hat man die Option, auf eine obere oder die oberste Position zu bieten.

## <span id="page-6-0"></span>**Ermittlung des Anzeigenrangs**

Bei der Anzeigenauktion wird entschieden, welche Anzeigen an welcher Position ausgeliefert werden.In Google Ads wird für jede Anzeige ein Anzeigenrang ermittelt. Er bestimmt, ob Ihre Anzeigen überhaupt ausgeliefert werden können. Generell erscheint die Anzeige mit dem höchsten Anzeigenrang an erster Position. Die anderen folgen entsprechend, sofern sie die jeweiligen Grenzwerte für die Auslieferung erreichen. Grundsätzlich fließen sechs Faktoren in die Berechnung des Anzeigenrangs ein:

#### **Gebot**

Mit Ihrem Gebot geben Sie an, wie viel Sie maximal für einen Klick auf Ihre Google Ads-Anzeige bezahlen möchten. Die tatsächlichen Kosten liegen oft unter diesem Betrag. Sie können das Gebot jederzeit ändern.

### **Qualität der Anzeigen und der Landingpage**

In Google Ads wird auch berücksichtigt, wie relevant und nützlich die Anzeige und die darin verknüpfte Website für den jeweiligen Nutzer sind. Die Anzeigenqualität wird über den Qualitätsfaktor ausgedrückt. Sie können diesen Wert in Ihrem Google Ads-Konto im Blick behalten und weiter optimieren.

#### **Grenzwerte für den Anzeigenrang**

Damit qualitativ hochwertige Anzeigen ausgeliefert werden, legt Google Mindestwerte fest, die Anzeigen erreichen müssen.

### **Wettbewerbsfähigkeit einer Auktion**

Wenn zwei Anzeigen mit ähnlichen Anzeigenrängen um dieselbe Position konkurrieren, stehen die Gewinnchancen für beide in etwa gleich. Sobald sich die Anzeigenränge stärker unterscheiden, wird ein Gewinn der Anzeige mit dem höheren Rang wahrscheinlicher. Aufgrund der gesteigerten Gewinnsicherheit muss dafür jedoch unter Umständen ein höherer Cost-per-Click gezahlt werden.

#### **Kontext der Suchanfrage eines Nutzers**

Der Kontext spielt bei Anzeigenauktionen eine wichtige Rolle. Bei der Berechnung des Anzeigenrangs berücksichtigt Google die verwendeten Suchbegriffe, den Zeitpunkt der Suche sowie den Standort der Person, den Typ des verwendeten Geräts (z. B. Mobilgerät oder Computer), die Art der Suchbegriffe, weitere Anzeigen und Suchergebnisse auf der Seite sowie andere Nutzersignale und -attribute.

### **Erwartete Auswirkungen von Anzeigenerweiterungen und anderen Anzeigenformaten**

Wenn Sie eine Anzeige erstellen, haben Sie die Möglichkeit, weitere Informationen hinzuzufügen, etwa eine Telefonnummer oder zusätzliche Links auf bestimmte Seiten der Website. Das nennen man Anzeigenerweiterungen. In Google Ads wird berücksichtigt, wie sich die verwendeten Anzeigenerweiterungen und andere Anzeigenformate voraussichtlich auf die Anzeigenleistung auswirken.

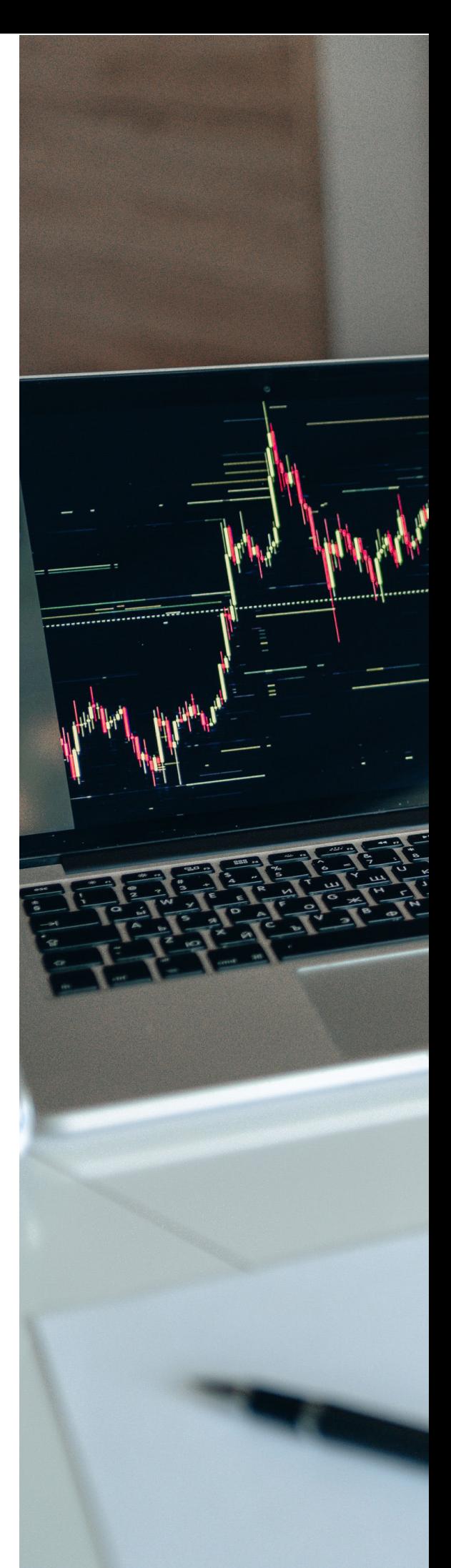

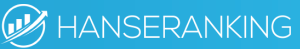

<span id="page-8-0"></span>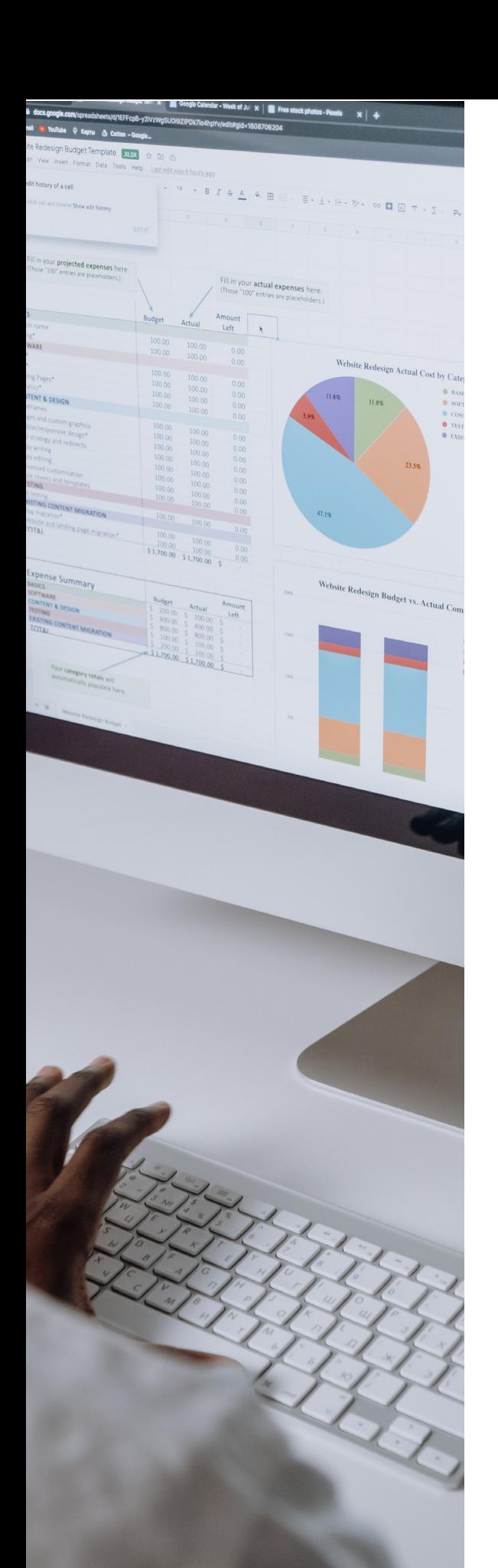

# **Die Anzeigenqualität**

Wenn die Suchanfrage eines Nutzers zur Auslieferung von Anzeigen führt, die an einer Auktion teilnehmen, wird der Anzeigenrang berechnet. Dabei werden Ihr Gebot, die voraussichtliche Klickrate (CTR), die Anzeigenrelevanz, die Nutzererfahrung mit der Landingpage sowie andere Faktoren zum Zeitpunkt der Auktion berücksichtigt. Verschiedene Faktoren fließen bei der Bestimmung der auktionsrelevanten Qualitätskomponenten ein. Es empfiehlt sich, die folgenden Elemente anzupassen, um die Qualitätskomponenten des Anzeigenrangs zu optimieren:

#### **Voraussichtliche Klickrate der Anzeige**

Diese basiert teilweise auf den Klicks und Impressionen, die bisher mit der Anzeige erzielt wurden. Dabei erfolgt eine Bereinigung um bestimmte Faktoren, die unter Umständen die Sichtbarkeit einer Anzeige beeinflusst haben, auf die ein Nutzer geklickt hat, wie z. B. Erweiterungen oder andere Formate.

### **Relevanz der Anzeige für die Suchanfrage**

Mit diesem Faktor wird berücksichtigt, wie relevant die Anzeige für die Suche eines Nutzers ist.

#### **Qualität der Landingpage**

Diese Komponente gibt an, wie relevant, transparent und nutzerfreundlich Ihre Website ist.

## **Die Bedeutung der Anzeigenqualität**

Die Qualitätskomponenten des Anzeigenrangs werden auf verschiedene Art und Weise verwendet und können Folgendes beeinflussen:

#### **Qualifizierung für die Anzeigen-Auktion**

Google bewertet die Qualität von Anzeigen, um herauszufinden, ob sie die Grenzwerte für den Anzeigenrang erfüllen und somit für die Auslieferung infrage kommen.

#### **Tatsächlicher Cost-per-Click (CPC)**

Hochwertigere Anzeigen führen häufig zu niedrigeren CPCs. Man bezahlt also weniger, wenn die Anzeigen einen höheren Qualitätsfaktor haben.

### **Verwendung von Anzeigenerweiterungen und weiteren Formaten (z.B. Responsive- , Dynamische-Suchanzeige)**

Über den Anzeigenrang wird bestimmt, ob die Anzeige mit Erweiterungen und anderen Anzeigenformaten wie Sitelinks ausgeliefert werden kann.

Das Google Ads-System funktioniert für alle am besten, wenn relevante Anzeigen ausgeliefert werden, die den Suchanfragen der Nutzer möglichst genau entsprechen.

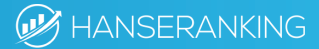

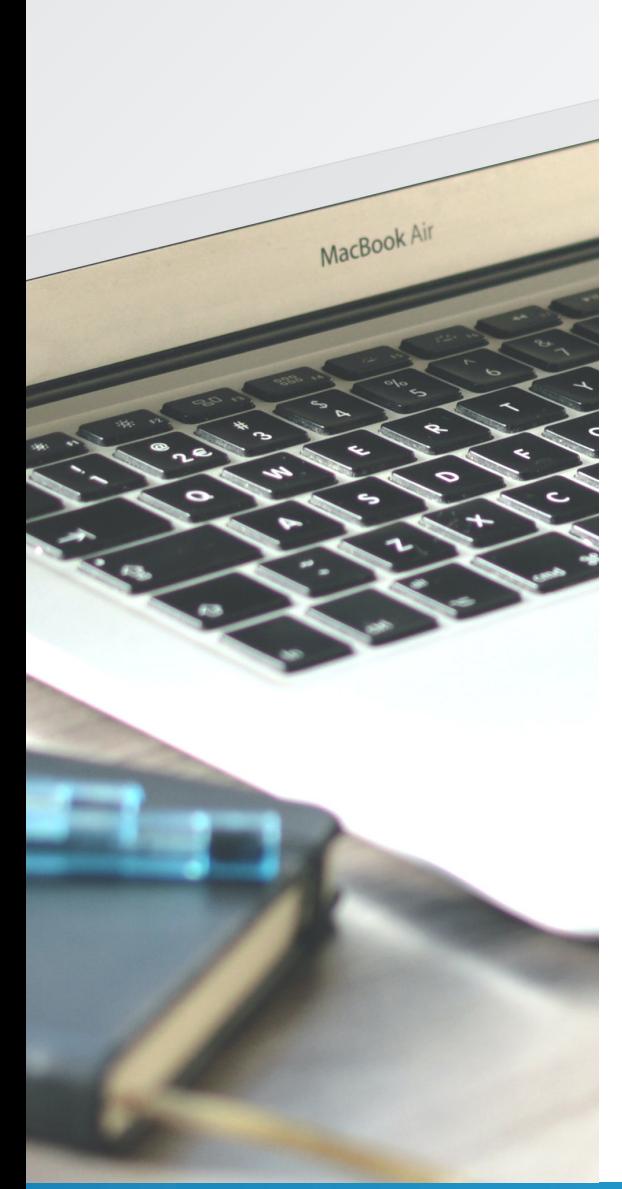

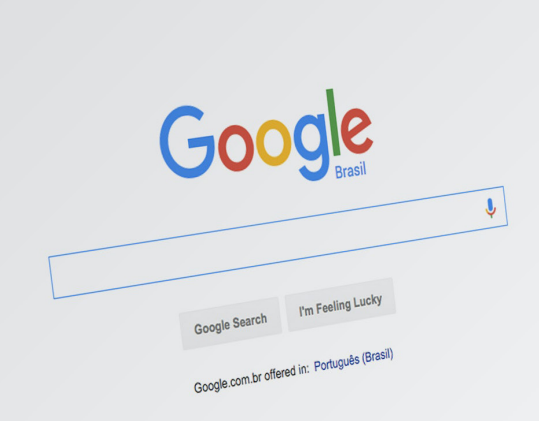

<span id="page-9-0"></span>NVgisEvCp8weKhZKYDw&gws\_rd=ss

<span id="page-10-0"></span>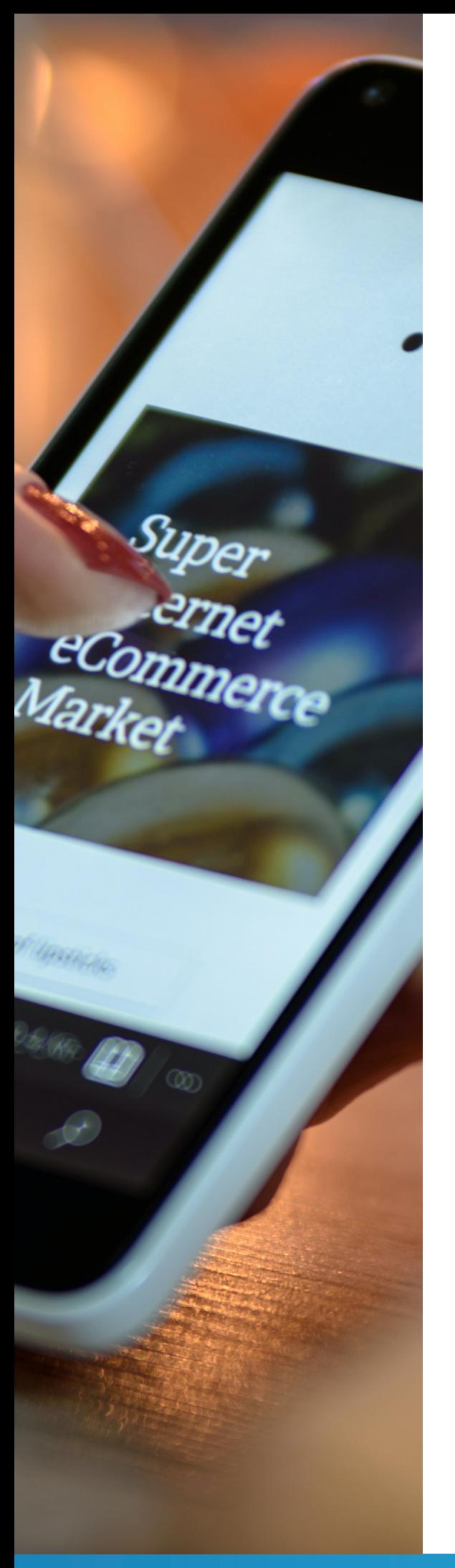

## **Fazit**

Es ist wichtig, frühzeitig festzustellen, dass eine Anzeige nicht ausgespielt wird und die Gründe dafür zu identifizieren. Denn ein Pausieren der Kampagne verzögert nur den Erfolg. In den meisten Fällen bietet Google ein hohes Maß an Unterstützung bei der Erstellung von Anzeigen und Kampagnen. Mit Empfehlungen, die sich an den individuellen Zielen orientieren, werden Vorschläge gemacht, um die Effizienz des Kontos zu steigern.

Es liegt im Interesse von Google, dass die Anzeigen mit hoher Qualität und vielen Klicks ausgespielt werden. Daher ist es wichtig, den Qualitätsfaktor sowie die Klickrate für ein erfolgversprechendes Konto besonders hoch zu halten. Durch die Optimierung von Konto und Kampagnen kann Ihre Anzeigenauslieferung erhöht und die Kosten gesenkt werden.

# **IHRE PERSÖNLICHE SEA BERATUNG**

**[Kontakt aufnehmen](https://www.hanseranking.de/googe-ads-beratung/?utm_source=SEA_Whitepaper&utm_medium=social&utm_campaign=SEA%20Whitepaper)**

**[Kundenstimmen](https://www.hanseranking.de/referenzen/?utm_source=SEA_Whitepaper&utm_medium=social&utm_campaign=SEA%20Whitepaper)**

### **SIE INTERESSIEREN SICH FÜR EINE KOSTENFREIE SEA BERATUNG?**

SEA hilft Ihnen dabei der Vermarktung Ihre Produkte online. Mit dem Werbeprogramm von Google können Sie jetzt noch schneller und einfacher Onlinekampagnen mit profitablen Ergebnissen für Ihr Unternehmen erstellen.

Sprechen Sie Unternehmen und Werbetreibende Milliarden von Nutzern in dem Moment an, während diese z. B. Anfragen in der Google-Suche durchführen, Videos auf YouTube ansehen, neue Orte mit Google Maps erkunden, Apps auf Google Play entdecken oder Inhalte im Web durchforsten.

Lassen Sie sich von einem unserer SEA Experten über Ihre Möglichkeiten beraten. In einem individuellem Beratungsgespräch finden wir gemeinsame Lösungsansätze für Ihren Erfolg im Internet. Und das Gute daran, kostenfrei und unverbindlich!

### **IHRE VORTEILE IM ÜBERBLICK**

- **·** Sorgen Sie für eine bessere Sichtbarkeit Ihrer Produkte oder Leistung
- **·** Akquirieren Sie neue Kunden über Google
- **·** Locken Sie mehr Besucher\*innen auf Ihre Website
- **·** Steigern Sie langfristig Ihren Umsatz

**[JETZT KOSTENLOS BERATEN LASSEN](https://www.hanseranking.de/googe-ads-beratung/?utm_source=white%20paper&utm_medium=social&utm_campaign=SEA-Whitepaper)**

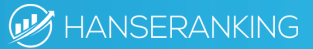